## (Windows 2000)

2006 1 18

 $WX310J$  USB

## USB Device

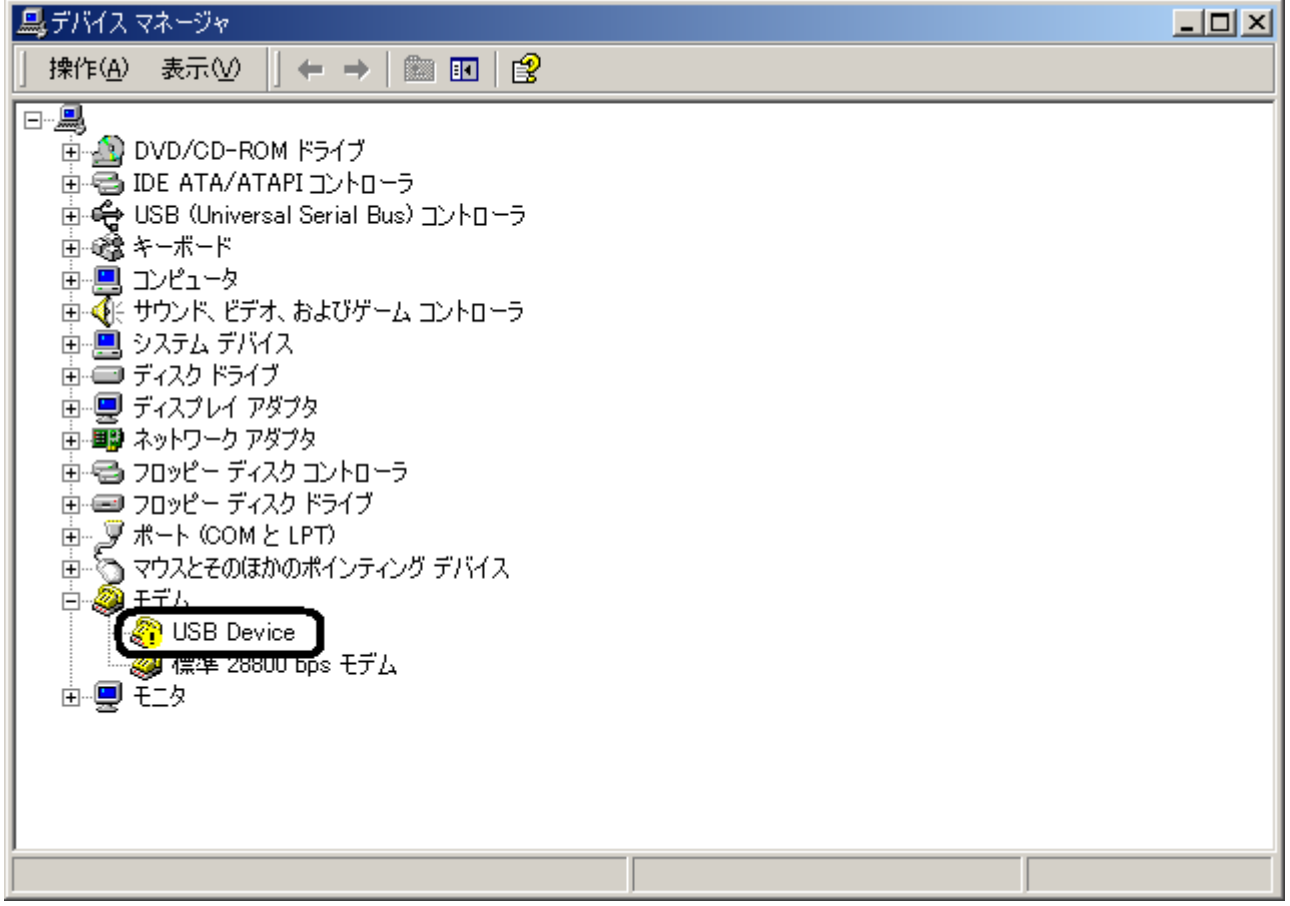

## **USB Device**

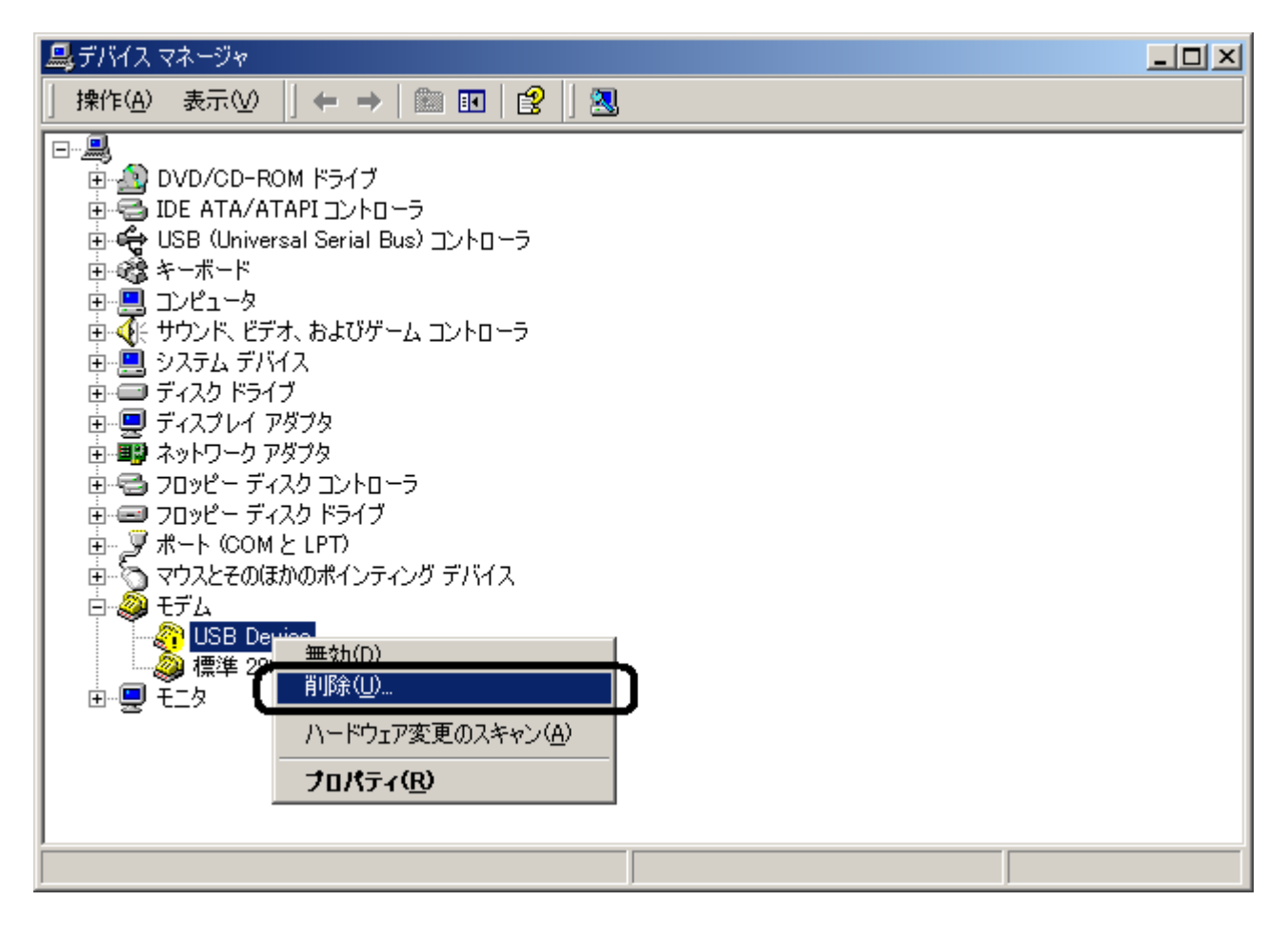

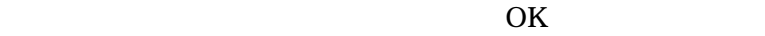

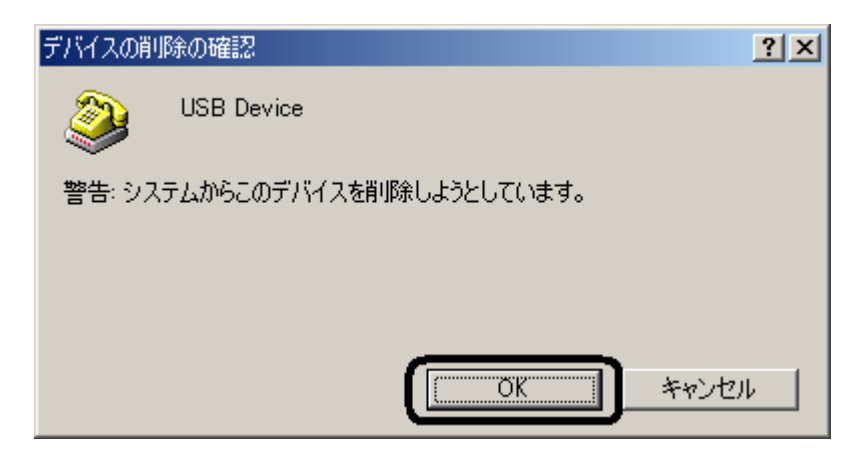

USB Device

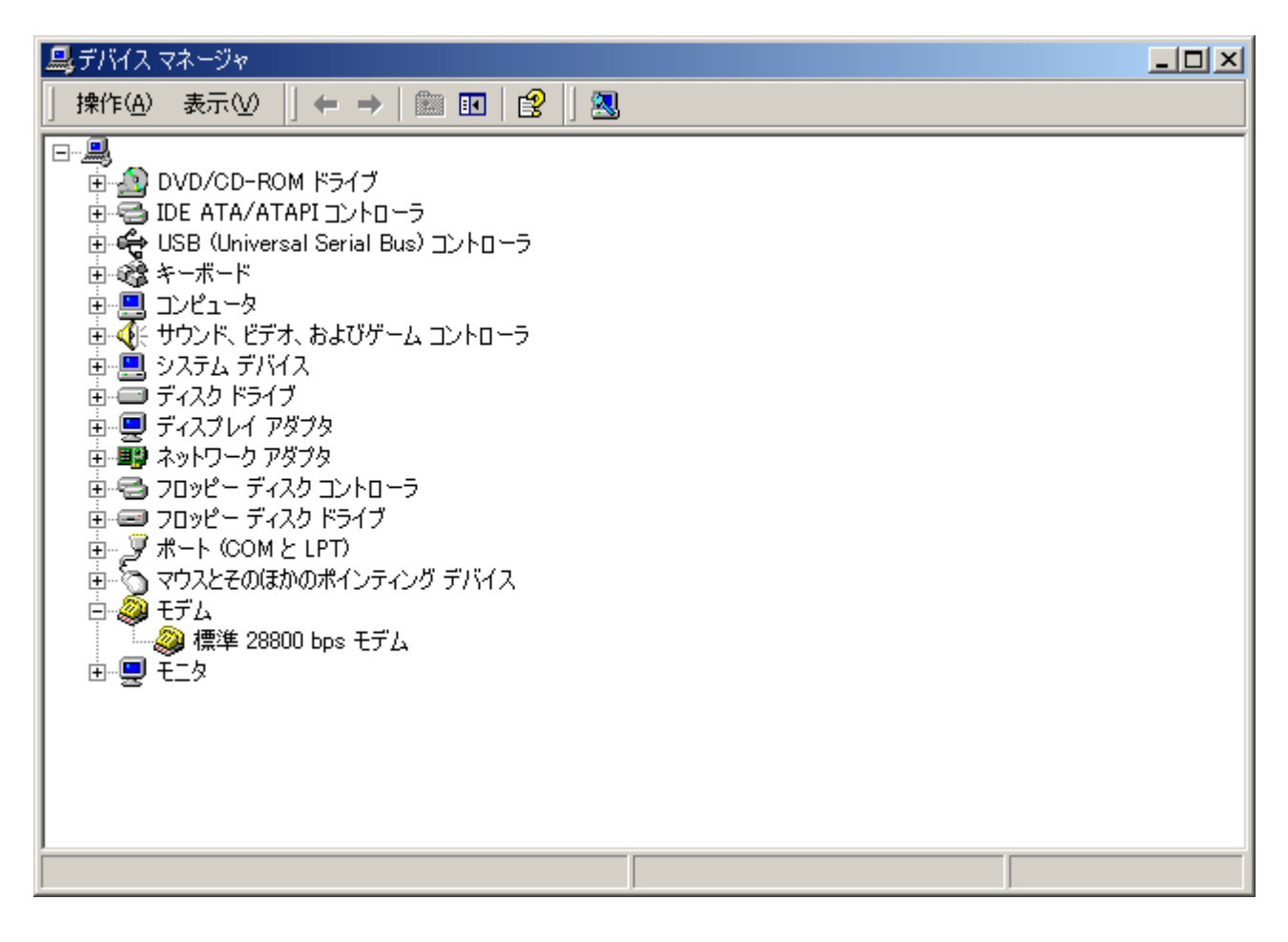

USB

 $\,$  USB  $\,$